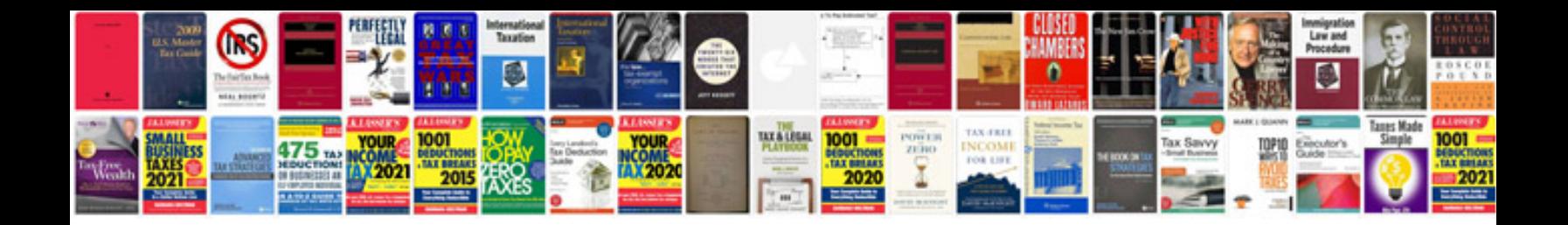

**How to use formulas in excel 2010**

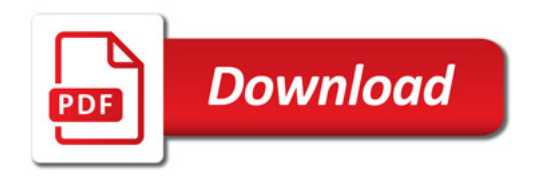

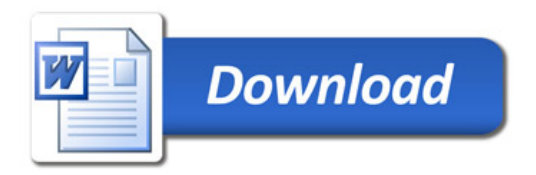